# A Journal for Logo Users **File Graphics** "all We Turtles have unflagging zeal. ₩. Text!

**Flags** 

### Volume 2 Number 3, July 1987

At last, this issue is ready. To me, it seems to have too much of the computer science flavour; we really need people to write about what they're doing at Primary and Junior Primary level to restore the balance that was intended for POALL at the beginning.

Introducing the theme article is a rendition of Wayne Stokes winning entry in the Austrian 88 competition, a flag we now seem unlikely to see much of in the future. Don't dismiss the article on page 8 simply because it deals with a problem with a specific Logo. If you've ever wondered what .CONTENTS was for, here it is in use, and there are some general problem solving clues along the way.

Briefly reviewed in this issue are two new books from people with Logo almost from the beginning. Sylvia Weir and Cynthia Solomon. Sylvia Weir is to be in Australia during August; hear her if you have the coportunity.

Preparations for ACEC '87 are warming up, and some fine Logo papers have come in. To follow ACEC '87 there's to be a day workshop at SACAE Magill on Oct. 1st. Present planning is for two strands, Logo in Mathematics and Logo in Computer Science, the latter probably with Tony Adams of RMIT. Make a date. Make a date too for BiKiLog: Aug. 10th, Sept. 7th, Nov. 9th, Dec 7th, 7:30 pm in the microcomputing building at SACAE Magill.

**POTS** 

2 Turtle Yexillology

5 Resources

8 AL // and the ImageWriter

12 STOPping in Style

15 Nested Polys 16 A Game with a name

Peter

18 Entropy House

# **Turtle Vexillology:**

Fleas as objects of design:

Ever thought of flags as project ideas for Logo? Flags are colourful things, and generally composed of simple elements like blocks of colour, disks, stars and the like. For most flags it's just a matter of working out where the pieces belong and putting them there. Of course, the flacs you choose will be dependent on the system you have; its available colours and resolution, and you may have to take a few liberties here and there. The proportions will not always be connect, but the whole screen might as well be used.

There are two design aspects in Logo flags. The first is the flag itself. What do the colours symbolise? What is the significance of things like the fourteen points on the star on the Malaysian flag? What events are commemorated by the flag? What does 'vexilloloxgy' meen? What is 'good' vexillology? Enough questions to keep researchers busy for some time. Looked at the other way round, here's some Logo to go with Social Studies for a change.

The other aspect is that of program design. According to the programming books, programs should be designed 'top-down', that is, from the abstract to the particular. As an example, let's consider the Australian flag, and pseudocode part of it:

> to draw an Australian flag take a blue screen draw the Union Jack draw the Commonwealth Star draw the Southern Cross

How does one draw the Union Jack? Easy:

to draw the Union Jack draw St Andrew's Cross draw St Patrick's Cross draw St George's Cross

St Andrew's Cross?

to draw St Andrew's Cross stand on the corners of the Union Jack and draw diagonal white blocks.

And so it goes, until finally you have to tell the Turtle to actually do something, to go someplace with its pen and draw lines. If you think about it, to draw the Australian flag you need only two real procedures, one to draw rectangular blocks of colour, the other to draw 5 or 7 point stars. I'll let you draw a structure chart and write the Logo.

Note that I've used the real names of the parts of the flag (yes, I know it should be St. Andrew's saltine, and you *will* have fun with St Patrick's) for the names of procedures to make the program easier to understand. Meaning and understanding are important to programming because programs are really for people to read, not for some dumb machine to churn through. Logo is a problem solving notation for humans, not just a way of writing instructions for computers.

"Bottom-up" programming is almost the natural style of Logo; using known procedures to do something interesting. With procedures to draw rectangular blocks, disks, triangles and stars we can mess about. The students who drew the Panamanian and Norwegian flags shown opposite knew how to draw blocks and stars, they simply decided to draw flags using those elements and experimented until they had things where they wanted them. Putting the blue cross in its place took several attempts, but the final set of procedures is quite logical and easy

to follow. Similarly, the girls working on the Czechoslovakian flag found that Apple Logo would not let them draw blue on red. After thinking about it, they solved their problem by drawing a white triangle, then redrawing it blue.

The procedures for drawing the shapes are worth spending some ttme on and devising concise logic. Unless your Logo has a FILL primitive or is on the BBC with its triangle filling 'nib' you'll have to fill In areas by drawing aline, moving over a bit, drawing another line etc. Will you need an outline? As for the BBC's triangles, beware, or you may be filling unwanted triangles. Here's a way to safely draw seven point BBC stars:

> TO SAFE REPEAT 3 (FD 0] END TO STAR7 :stze SETPOS SE XPOS YPOS + (:size \* .S 1 ) PD SETH 167.2 Safe SETNIB 80 FD :size RT 154.2 REPEAT 6 ( FD :size\* .SS FD :size\* .4S RT 1 S4.3] SETNIB 8 Safe END

You can write the S point version. On other systems, mooify the ubiquitous PolySpt procedure with an extra variable so that it can be made to stop at a given size. Finding the right angles will be good exploration.

Odd shapes may sometimes be easier to draw "inside out", by drawing a square and then erasing around the edge to form the required shape. Disks are easy, FORWARD a bit, BACK a bit, turn a bit etc. I'll let you work from there to shapes like the Yin and Yang on the South Korean flag and the crescent moon on the flags of many Moslem countries.

REPEAT loops will often be the way to arrange a series of elements like the stripes on the United States or Malaysian flags, with plain sequential code the way to go for many other things. The stars on the US flag shown  $(qp \text{ on}, \text{count} \text{ them})$  were drawn by three procedures, one to draw a row of 5, another a row of 6, and the third which kept going recursively until it sensed that it had finished by keeping track of its YCOR. Tasks like that could also be tackled with lists of coordinates, giving you an excuse to introduce list processing.

Whichever way, top-down, bottom-up or middle-out, there are lots of good design opportunities, and If you should ever run out of national flags, some of the flags of Japanese  $prefectures$  are quite striking. Then there are the international code flags, and you can design your own flags for special occasions too, or use the emblems of special events: last year it was the Jubilee 150 logo, next year the bicentennial. Something for everyone, Year 5 to Year 12 and beyond.

There's a page of the next issue waiting for your contributions.

Stars crosses, leaves. Turtles? Why  $not$  $\circ$  $\mathbf{\Omega}$ 

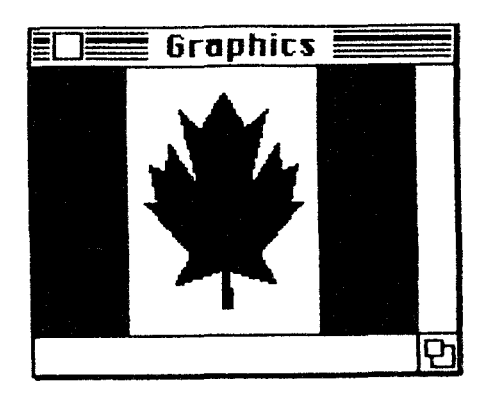

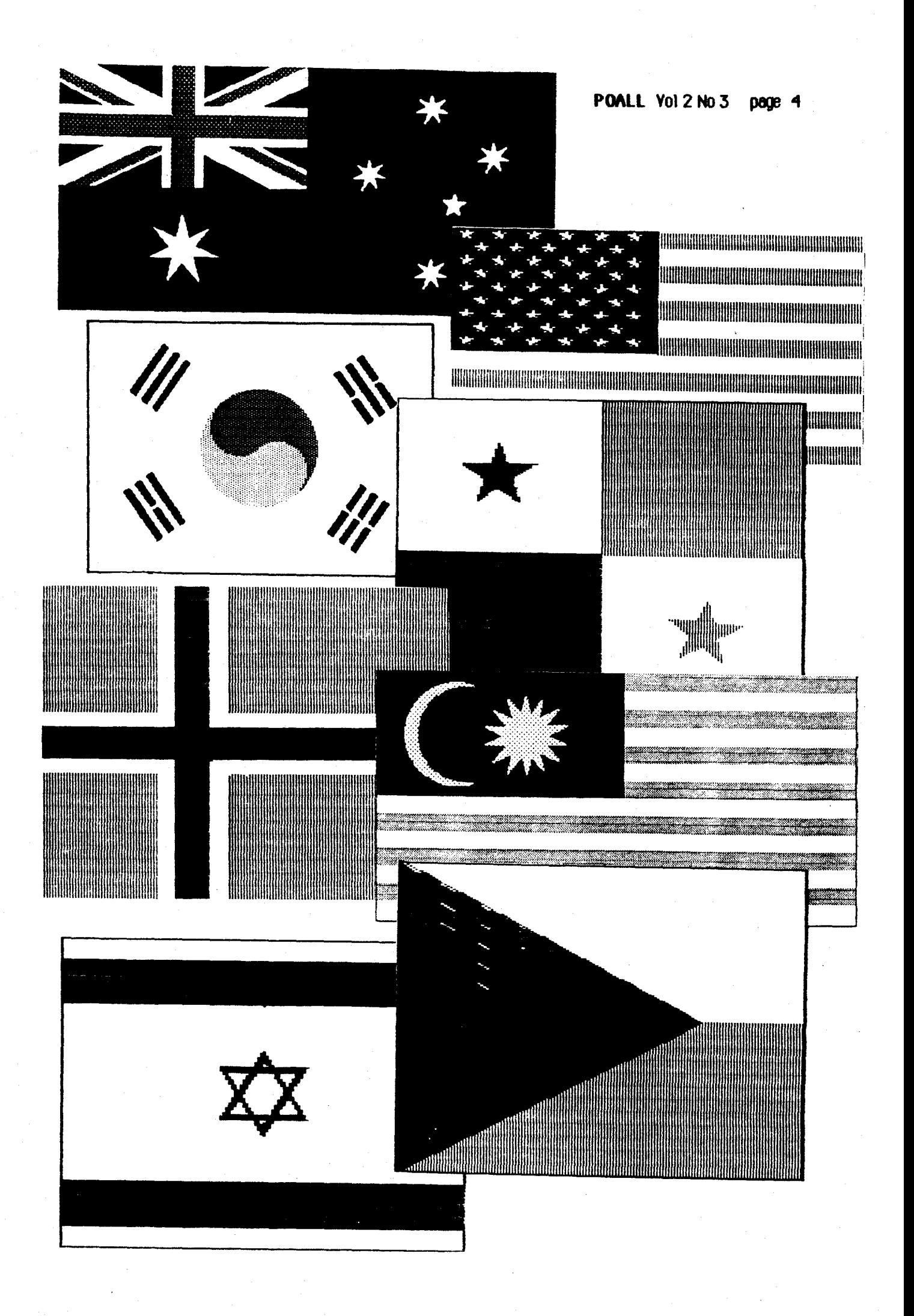

#### Resources

Two books this time, by people who have had long experience with, and influence on, Logo. The first is *Cultivating Minds: A Logo Casebook* by Sylvia Weir, the second, *Computer* Environments for Children by Cynthia Solomon. Neither is readily available off the shelf yet, in fact Solomon's book is direct from MIT Press in Boston, but both deserve to be widely read.

'In my vision...' wrote Papert in *Mindstorms*, describing what ought to be as much as what had been done. Now, in *Cultivating Minds*, Sylvia Weir shows that what many people tended to dismiss as mere idealism was in fact, very real. Logo is a system with a promise. It is a system which can change education; can serve as the medium for children, including those with deep intellectual, physical and emotional problems, to communicate and explore. This is not another collection of anecdotes, but the result of several meticulously documented research projects.

Originally a medical proctltloner. Sylvla Weir found it natural to be drawn Into working with children with problems, and has been associated with Logo at both MIT and Edinburgh. Her book, as its subtitle implies, contains case histories of a number of children whose lives have been profoundly changed by their contact with the computer, and Logo in particular. One is 'Michael Murphy', with quadraplegic cerebral palsy, barely able to move and to speak, yet with an intelligence waiting to be liberated by Logo, an intelligence that was to enable him to go on to university studies. Another is the autistic 'Donald' who spontaneously and excitely came to shout 'See how it works!' as he directed a hardware Turtle. Physical Turtles turn out to be an Important Influence In helping children with problems, especially aut1sm.

While much of the book is taken up with description of the painstaking and patient work with children with problems, there Is a great deal of useful Insight for all teochers. There is sound discussion of psychological theory and teoching in general. There is also excellent discourse on the subject of metaknowledge, at once both Logo's strength and its weakness. Logo is one of the few educational systems which allow, almost force, teachers to think about their own knowledge and thinking, and how to help children think about their own thinking. The weakness lies in teochers and students being unwilling, afraid even, to expose themselves to this sort of thing and either abandoning Logo or using it in a strictly teacher directed manner. A small portion from some extensive discussion:

A good way to learn something is to work with an expert as an apprentice and engage in "guided messing about" (Hawkins, The Informed Vision), rather than receive a pure diet of rules, principles and concepts. Young children tend to learn by "messing about" naturally. Unfortunately they are gradually brainwashed out of using this method as they become more sophisticated and subject to social beliefs about "needing to be taught." Computer-based systems such as Logo have the potential for doing something about this, but the potential is not realised automatically. lt is necessary to contrive the "messing about" to make it appropriate to kinds of experience and so to invite the desired learning.

But more is needed than the opportunity to mess about. As well as doing, we can think about what we are doing. As well as perceiving, we can reflect upon our experience. Piaget called this "reflective abstraction." Conscious self-reflection is slow to develop, and we mature as individuals to the extent that we can look at our own functioning. It must be of benefit to a growing child to be encouraged by the very nature of the learning environment to "look at her own thinking." (pp 79..80)

As Weir points out elsewhere, some students have difficulties because their thinking is unconscious, they cannot readily gain access to it to help in any debugging process.

#### What is learning?

How Is lt that a mind can come to understand anything new? During the usual course or events, if the new experience is surficiently close to an old one, it can be seen as a version of that old situation. Interpreting the mismatch between the two and updating the stored schema accordingly constitute learning. Learning will happen more readily when new and old do not match exactly, but nearly match. Instead of recording the description of the new as an isolated event, the learner records the difference between it and the already recorded old event, and, perhaps, the significance of that difference. The central process Is making connections between experiences and between things; making judgements: about what is the same and what is different; and noting the meaning of the difference. (p 167)

Cynthia Solomon holds a PhD in education from Harvard University, in foct her book Is a revised and expanded version of her thesis. She worked for many years with Seymour Papert's group at MIT, and also with the Atarl Research Laboratory. *Computer Environments*  for Children is a comparative study of four different styles of working in schools with computers, and more importantly, of the educational theories behind them. As a confirmed Logo user, she has an obvious leaning, but she treats all four with sympathy and reason, and knows the subjocts of her comparisons personally.

The first Is the drill and proctlce and rote learning environment of Patrick SUppes, a behaviourist. Suppes and his team developed an elementary mathematics curriculum which was used in a number of areas in the US through the 1970s, at first on time sharing systems and now for microcomputers.

Suppes' approach has wide support in education, particularly among those who hope that the computer can teach things with which teachers have not succeeded, and to students for whom the school system has failed. Both industry and government tend to favour rote learning ideas and the notion of the computer as an intelligent and sympathetic teacher. Among the attractive features, as Solomon sees them, is the fact that the system seems to make good on its promises. The materials are being used mainly with disadvantaged and low income students, who, in graded tests, show improvement.

People like the Suppes approoch for different reasons:

"Theorists" like it because it has a clear intellectual structure and scientific pedigree. "Hard-nosed empiricists" like it because Its effects can be meastred. "Administrators" like it because its cost structure is clear. "Teachers"like it because they are free lo do other activities. (p 22)

As she points out, however, although the underlying psychology may be statistically satisfying, it is of extremely limited scope. Even Suppes admits that there are complexities unoccounted for.

Robert Davis, subject of the second section, is a mathematics educator who sees the subject pragmatically rather than as an expression of logic. He sees the mechanism of learning as discovery rather than repetitive reinforcement, and has been influenced by Piaget, Papert and others. Davis sought to base his teaching on the everyday things about students, using such examples as sharing sweets to introduce aspects of mathematics.

Davis's system, Plato, was intended to be an environment in which students, through Illustrated games and simulations, would discover mathematical concepts for themselves, and several of the games are described in detail by Solomon. Plato, unfortunately, has never lived up to its expectations, and what now passes as Plato on microcomputers is but a shadow of the original intention. Not only is the quality of presentation much reduced, but the old spectre of rote learning, so criticised by Davis, who has now left the project, has reappeared.

I felt a distinct sense of  $d$ eja vu with the discussion of Thomas Dwyer. His book, BASIC and the Personal Computer, was where I started in the days of 16k, tape drives and Level 11 BASIC, and Solomon uses a number of the programs from the book In her discussion. Solomon sees much to be complimented in Dwyer's approach, which she describes several times as 'eclectic'.

Dwyer, along with Seymour Papert, Alan Kay, and many others, believes that the best computer learning experiences consist of learning to master the computer. Instead of waiting for new systems to be developed, or, as Papert and Kay did, develop new systems, Dwyer used the language already available, BASIC. His programs and books, along with those by David Ahl, Arthur Luehrmann and others, refiect an exploratory approoch, using the computer to simulate a wide variety of situations. But of course BASIC is also Dwyer's undoing, end Solomon devotes several pages to a criticism of the Ianguage and the culture around it, concluding

'that his work is blighted by a *basic* inconsistency. There is an inconsistency in Dwyer's vision between the environment he wants and the tools with which he chooses to construct this environment. (p 100, and the emphasis (pun?) is Solomon's)

Subject of the fourth section is Seymour Papert. Solomon oontrasts the views of mathematics of Papert and the others: Suppes, Dayis and Dwyer see the subject as a body of material to be learned, although Davis is concerned with process. Papert proposes new oontent that emphasises computational processes rather than arithmetic skills. He sets out to provide an intellectual environment in which children can discover and construct new ideas, learning from their own experiences. Solomon proposes the 'Papert principle': 'If you want to teach arithmetic to children, arithmetic might not be the best route into these areas for an easy understanding of the topic. What is needed is a way of *mathematizing* the child; thereafter particular mathematical topics become easy.' ( p 114)

Much of this section could be used as a tutorial for teachers setting out to use Logo as Solomon explains the philosophy and psychology behind the language, as well as the language  $i$ tself. The final chapter is clearly designed for teachers and would-be teachers as she describes her views of learning and learning environments. Before ending with questions, Solomon describes her ideal teocher:

Out of experiences in this culture a new breed of leacher emerges: This leacher is thoroughly imbued with a coherent computer culture and its language. She knows how to use this language to talk interestingly about things people from outside the culture know and care about. This teacher has a fluent mastery of certain powerful ideas. She is thoroughly familiar with project terrains through which she will guide those who come for "instruction" (but will be given something better!). She has been there often! She knows how to observe people engaged in thinking, learning, puzzling, agonising, rejoicing .... She knows (and can only know this through experience) when to intervene and when to let the learner struggle. She believes that the key goal for any learner is to improve his image of himself as a learner, as an active intellectual agent. ( $p$  160)

Both books are well written and are clearly the result of a great deal of careful study<br>and research. Both have extensive bibliographies and are valuable and important Both have extensive bibliographies and are valuable and important contributions to the educational literature. One could almost say that in these books Logo has come of age.

#### Bibliographic Details:

Solomon, Cynthia *Computer Environments for Children: A Reflection on Theories of Learning* and Education MIT Press, 1986 ISBN 0-262-19249-7

Weir, Sylvia Cultivationg Minds: A Logo Casebook Harper & Row, 1987 ISBN 0-06-046991-9

# Apple Logo *I/* and the Image Writer

How to to solve a problem the lang way:

Like most printers, Apple's *ImageWriter* and its interface, the Super Serial Card, use sequences of control characters<sup>\*</sup> to control functions like type size etc. Certain functions can also be set with the DIP switches in the printer itself and on the interface card. One of those functions is whether or not the printer does a line feed after a carriage return when  $80$ characters have been printed on a line, and with the exception of one item of software there is ooproblem.

The exception is Apple Logo  $\frac{1}{1}$ . According to the manual, AL  $\frac{1}{1}$  'treats the printer interface in the same way that Apple II Pascal version 1.1 does.' ( $p 301$ ) Interesting, because Pascal 1.1 and 1.2 have never caused any problems. AL // does:

T© Demo<br>@RSúparsSéeialsCaadl<mark>and theelm∉utertter.≩h</mark>ow what happens with App END.

The manual says 'If text is being over-printed, set the printer to generate a line feed character after each line. If text is always double-spaced, reset the printer to *not* generate a line feed after a carriage return.  $\mathbf{r}$  (p 304) So we set switch  $1-8$  in the printer and get:

#### TC Demo

ERSOPErsSesiabstardiand theelmsoewatted.ahow what happens with App

**END** 

Very helpful. The problem is with the interface. and to overoome it one normally sends a <CTRL>IC, which 'causes the SSC to generate a carriage return character automatically film time the column count exceeds the printer line width. <sup>"</sup> (*SSC Installation and Operating ffanual*, p 17) Alternatively, one can POKE 1401, 1. Well, one can do that from BASIC but Al.  $1$  will have none of it. Control characters can get to the printer to control type size etc., but anything to the SSC is simply lost: PR WORD CHAR 9 "C or .DEPOSIT 1401 128. After trying all this, we gave up, and printed AL // files, from disk with a small BASIC program which first set up the printer with PRINT CHR\$ $(9)$ :"C"

Some time ago there was reason to write to LCSI about a MacLogo problem and they were also asked about this one, but the letter became lost somewhere. Recently it surfaced, and Alain Tougas of the Technical Support section replied with this set of procedures:

```
to prettyprint : file
opn 1 
seturite 1
looal "limit
make "limit 78
open : file
setread : file
loop rw
seterite []
olose 1
olose : file
end
```
 $^{\texttt{z}}$  'Control' characters are those whose ASCII value is less than 32. They are normally typed with the <CONTROL> key, and control some aspect of the machine or program. <CTRL> C, <CTRL> G and the like are familiar Logo examples.

```
to loop : line
if equalp : line [] [stop]
if (count :line) > :limit [printlimited :line]](type :line obar 13)]
loop rw
ond
      to printlimited : rest
      repeat :limit [type first :rest make "rest bf :rest]
       (type " char 13)if (count :rest) > :limit [printlimited :rest stop]
      repeat count : rest [type first : rest make "rest bf : rest]
      type char 13
      end
```
So, it reads a file line by line, counts the characters, and prints <Return>s as required, although to TYPE CHAR 13 seems a bit odd. But we wanted to be able to print from workspace, not from a file. In short, that means that we have to write our own POTS, POPS and PONS, and the essential logic boils down to this:

> assemble a list of the names in the workspace work through the list if the name is the name of a procedure take its TEXT, add TO, its name, : on any inputs, and END change each line into a word print each line, adding «Return»s where necessary if the name is the name of a variable turn it into a word, with its name, the word 'is'etc print it, adding <Returns> where necessary

To assemble the list of names we look at the system object list, which in AL // contains all the primitives as well as our own words. The first system name is FIRST, so we stop there but add STARTUP because we will want its value. Along the way we have to reject the names of these procedures and their variables (:buried), and the initial input is the output from .CONTENTS:

> TO CheckContents: contents IF "FALSE = FIRST :contents [OP "STARTUP] IF MEMBERP FIRST :contents :buried [OP CheckContents BF :contents] OP SE FIRST :contents CheckContents BF :contents **END**

Now we must find the words that are the names of procedures...

TO xPOTS :contents IF EMPTYP :contents [OP []] IF DEFINEDP FIRST :contents [OP SE FIRST :contents xPOTS BF :contents] OP xPOTS BF:contents **END** 

...and think about printing them:

TO xPOPS: procedures IF EMPTYP :procedures [STOP] xPO FIRST :procedures xPOPS BF :procedures **END** 

Life becomes interesting here. Given the name of a procedure, we want its TEXT, but we want more than that, we need its name, dots on any input, and END on the end<sup>6</sup>:

> TO xPO: procedure xPOLoop xPOAux :procedure TEXT :procedure **END**

TO xPOAux :name :procedure IF NOT EMPTYP FIRST:procedure [OP LPUT [END] FPUT SE "TO:name Dots FIRST:procedure BF:procedure] OP LPUT [END] FPUT SE "TO:name BF:procedure **FND** 

TO Dots: inputs IF EMPTYP : inputs [OP "] OP SE WORD ": FIRST : inputs Dots BF : inputs **END** 

The list of lists that is a procedure must now be printed, but as we do that we have to count characters so that the <Return>s can be put in place. To do that we'll need to change each line, each sublist, into a word, with square brackets (CHAR 91 and 93) where they belong:

TO MakeWord :object IF EMPTYP "object [OP "] IF LISTP FIRST :object [OP (WORD CHAR 91 MakeWord FIRST :object CHAR 93 MakeWord BF :object] OP (WORD FIRST:object CHAR 32 MakeWord BF:object) **END** 

It does put an extra space before Is, but never mind. xPOLoop is...

TO xPOLoop :procedure IF EMPTYP: procedure [PRINT "STOP] PrintLine MakeWord FIRST:procedure xPOLoop BF : procedure **END** 

...and we finally get to print, the whole line if it's short enough, otherwise one character at a time:

> TO PrintLine:line IF EMPTYP : line [STOP] IF (COUNT:line) > 75 [PrintLine PrintChars 1:line STOP] PRINT: line **END**

TO PrintChars:column:line IF EMPTYP :  $line[OP"]$ IF:column >  $75$  [(PRINT CHAR 32 "!) OP:line] **TYPE FIRST: line** OP PrintChars:column + 1 BF:line **END** 

Although this is Apple Logo //, it has been formatted like the generic Logo to make it easier to read. Remember to type the IF..THEN lines as one line.

We can now turn our attention to free yariables. The problem here, as with procedures, is with []s:

TO xPONS: names IF EMPTYP:names [STOP] LOCAL "name **MAKE "name FIRST:names TEST NAMEP:name** IFTRUE [IF LISTP THING:name [PrintLine MakeWord (SE:name "is CHAR 32 CHAR 91 THING:name CHAR 93] [PrintLine MakeWord (SE:name "is CHAR 32 THING:name)]] xPONS BF:names **END** 

At last, the main procedure, and the RECYCLE is there to clear extraneous words off the system object list, otherwise Fred, fred and FRED, all the same thing, would be printed:

> TO xPOALL **LOCAL "names RECYCLE** OPEN I SETWRITE 1 **MAKE "names CheckContents .CONTENTS** xPOPS xPOTS: names PR<sup>"</sup> xPONS:names **CLOSE 1 SETWRITE [] END**

We need a list of what mustn't be printed...

#### MAKE "buried I buried Dots inputs PrintChars column line xPOAux name procedure xPOLoop xPO MakeWord PrintLine xPONS names xPOTS contents xPOPS procedures xPOALL CheckContents]

...and a :STARTUP to put it out of view (before you load or type other things into workspace):

#### MAKE "STARTUP [BURYALL]

It works (with the 75 in PrintLine and PrintChars changed to 65 for the occasion):

```
TO Demo-
PR IThis is just a long line of text to show what happens wi-
th Apple Logo //, the Super Serial Card and the Imagewriter.
 -1
END
```
 $\pmb{\mathbb{I}}$ 

STARTUP is I BURYALL J

We haven't bothered with property lists, but that could be done if necessary. But it would have been *much* easier with PRINT WORD CHAR 9 "C.

# STOPping in Style

Or: Why Logo procedures are arranged the way they are:

There is a body of opinion that considers a Logo procedure like this to be poor style:

```
TO PolySpl :size :angle :lnc 
IF :size \rightarrow 200 [STOP]
FORUARD :size RIGHT :angle 
PolySpi : size + : inc : angle : inc
END
```
Why poor style, even though Logo interpreters are designed to efficiently implement tail recursion? Because we eventually make a call to the procedure which does nothing. Better, some argue, is to have the procedure call the new copy of itself only if the value of  $:size$ is less than the Hmlttng value:

```
TO PolySpi2 :size :angle : inc 
FORUARD :size RIGHT :angle 
IF :size< 200 lPolySp12 :size+ :lnc :angle :lncl 
Et()
```
Well, one could argue that that is better and more conducive to a clearer understanding of recursion. In its possible favour is that it more closely approaches the style adopted in other programming notations, and the people suggesting a change are usually experienced in BASte. Pascal, etc.

While that is true, that style is not used by the writers of any of the Logo texts or references: Abelson, diSessa, Lawler, Ross, McDougall  $et$   $et$ , Harvey, Thornburg, Goldberg, Bitter, Marin *et al*, Hurley, Watt, etc., etc., neither is it used by the professional programmers who write the utilities and demonstrations supplied with Logo systems. The only one of those writers to discuss STOP in this way is Harvey (*Computer Science Logo Style :* Intermediate Programming,  $pp 64.65$ , and he invariably uses the normal Logo style. Writers such as Watt ( Learning with Logo) emphasise the importance of devising compact and effective STOP rules. Abelson is on record elsewhere (*Structure and Interpretation of* Computer Programs) as being vehemently opposed to unnecessary logic and syntax.

I believe it only confuses the issue to insist on a style not used elsewhere in the Logo  $cuture$  . Natural languages are embedded in their cultures and this is true also of computer languages, including Logo. Logo has a very rich culture, which we neglect at our peril.

We ought to be applying the razor of William Turtle of Occam, and minimising logic and code, not adding to it, but for the moment let's see where the avoidance of STOP leads us. In the case of a procedure like PolySpi2 there is only a little added, but with a procedure stepping through a list of data the final line becomes ...

#### IF NOT EMPTY? BUTFIRST :data IThingo BUTFIRST :datal

... as we have to test for emptiness before the object is empty. Alternatively, we could write:

#### IF (CCUfT :data> > 1 lThingo BUTFIRST :datal

and add yet other, less obvious, logic. We don't seem to have gained anything.

What of the fractal procedures so elegant in Logo?

```
TO Koch :size : level
IF : level = 0 IFORMARD : size STOP]
Koch :size / 3 :level - 1
LEFT<sub>60</sub>
Koch : size / 3 : level - 1
RIGHT 120
Koch :size / 3 : level - 1
LEFT 60
Koch : size / 3 : level - 1
EYD
TO Koch2 :size :level
IF : level > 1 [Koch2 : size / 3 : level - 1][FORMPFD : size]
LEFT 60
IF : level \rightarrow 1 [Koch2 :size / 3 : level - 1][FORMARD :size]
RIGHT 120
IF : level > 1 [Koch2 : size / 3 : level - 1] [FORLPRD : size]
LEFT 60
IF : level > 1 (Koch2 : size / 3 : level - 11(FORMPED : size)
END
```
Again, we don't seem to have gained anything, and it's unlikely that it really helps the understanding of recursion. In fact, the simple substitution of a recursive fall for a FORWARD isize has been obscured by the IF..THEN..ELSE. As well, the level of recursion has been confused. Level 0 of a fractal/Peano curve, is the initiator (a straight line) and level 1 the generator (the actual shape), but that has been lost in the IF... test.

To be fully consistent, as we should, we will have to rearrange list manipulating procedures so that they do not make calls with empty inputs. First, the normal version...

```
TO Remove : item : object
IF EMPTY? : object IOUTPUT [1]
IF :item = FIRST :object IOUTPUT Remove :item BUTFIRST :object)
OUTPUT SE FIRST :object Remove :item BUTFIRST :object
END
```
...then the revised (which took 5 attempts make to work):

```
TO Remove5 : item : object
IF :item = FIRST :object
       [IF NOT EMPTY? BUTFIRST : object
              [OUTPUT Remove5 : item BUTFIRST : object]
              [OUTPUT []]]
IF NOT EMPTY? BUTFIRST : object
       IOUTPUT SE FIRST :object Remove5 : item BUTFIRST :object]
       [OUTPUT :object]
END
```
Noone would arque that that is clearer and more meaningful than the normal version. Let's pseudocode the original:

> to remove an item from an object if the object's empty, return an empty list if the item matches the first element of the object then return the result of removing it from the rest of the object otherwise, hang on to the first element, and combine it with the result of working on the rest

As they say in the classics, pseudocoding Remove5 is left as an exercise for the reader. One final look at Remove, in its real original form:

> ( defun Remove (item object) ( cond ( (null object) nil)  $((eq item (car object))(Remove item (cdr object)))$ (t (cons (car object)(Remove item (cdr object))))))

LISP programmers have always used the most concise forms of logic (liSP is crisp, almost totally devoid of 'syntactic sugar'), and placed the most critical test first. That is not only a good, but a necessary model to follow.

There's something else. The style shown in PoJySpi2 causes stock overflows in some Logo systems. Suggesting a scheme that may cause unexpected errors is hardly to be recommended.

There is no need to emulate the style of other languages in Logo. Rather, we might ask why the other languages don't have the power and conciseness we have in Logo.

# Yea or Nay

Sometimes it's convenient to have a program stop for a yes or no answer:

Are you happy with that?  $(Y/N):$ 

Of course, there are several ways of doing it, some easier than others. Often, it saves time for the user if <Return> can be pressed alone instead of having to hunt for the Y. Here's a procedure that ooes lt:

#### TO OetTruth OUTPUT IF MENBER? READMORD (LIST \* \*Y \*u) ("TRUE]["FALSE] END<sub>1</sub>

It's a bit sneaky in its use of LIST, but you can't have a list like this  $[$  "Y y] by simply typing it that way. To use the procedure (The  $\Delta$  represents a space to be printed.):

> TO Happy? TYPE like you happy with that?  $\{(Y\setminus IN\setminus): \A\}$ OOTPUT OetTruth Etl)

You may have good reason not to take No for an answer, and this time we can use READCHAR instead of REAOWORD:

> TO Yes! OUTPUT IF MEMBER? READCHAR IY yJ I"TRUEJIYes! J Etl)

about the  $Turtle$ What ەس  $\ddot{\circ}$ 

Turtle falls on man

HONG KONG- A man has been hit on the head by a fresh<br>water turtle, which fell or was thrown from a high-rise residential building in the Wong Tai Sin district. He was not badly hurt.

# **Nested Polys**

Adapted from the pages of Turtle Geometry

A commonly used example of a recursive prooedure is this one:

TO NestedTrtangle :size If :size< 10 [STOP] REPEAT 3 [NestedTriangle :size I 2 FORWARD :size RIGHT 120] END

With a couple of fairly large steps we finish up with these procedures. They are  $\alpha$  generalised so that they can draw any polygon besides triangles, but more than that, they add one polygon per level of recursion:

> TO PolyNest :slze :anole :level :totaJTurn IF : level =  $0$  [STOP] FORWARD :size / 2 SubPolyNest :size :angle :level FORWARD : size / 2 RIGHT :angle PolyNestLoop :size :angle :angle "FALSE END

TO SubPolyNest :size :angle :level RIGHT :angle / 2 PolyNest :size  $*$  COS :angle / 2 :angle : level - 1 0 LEFT :angle  $/2$ END

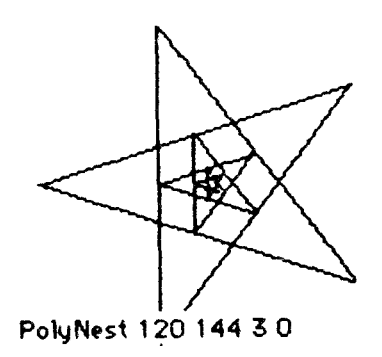

TO PolyNestLoop :size :angle :totalTurn :doneOne IF AND :doneOne  $0 = (REMANDER : totalTurn 360) [STOP]$ FORWARD :size RIGHT :angle<br>PolyNestLoop :stze :angle :totalTurn + :angle "TRUE END

You can think about the need for :doneOne, and about the recursion involved. A couple of examples to start you off:

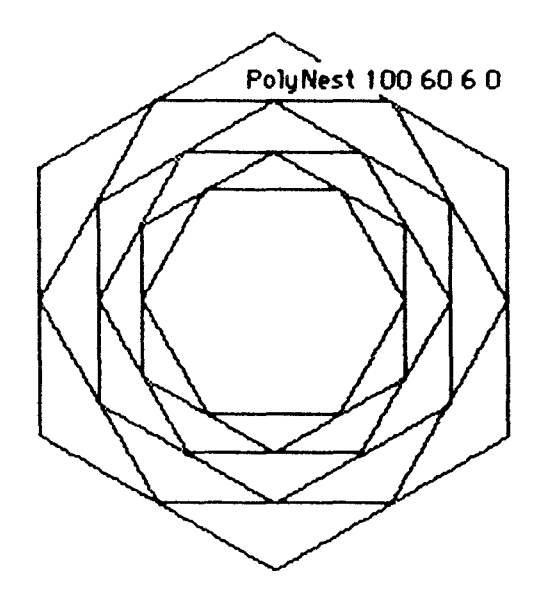

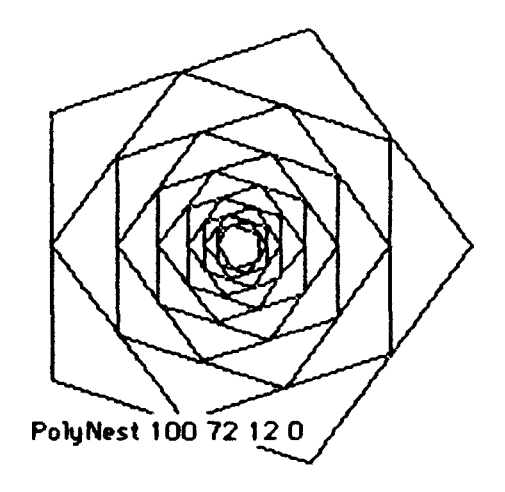

## A Game with a name:

This program is just a bit of nonsense, but on the way we take a look at some interesting list processing. We read a name from the keyboard, but instead of printing it in its normal form print it reversed and then with the letters sorted into alphabetical order.

The toplevel procedure is easy enough although there are several things to be explained later. The  $\Delta$  represents a space to be printed:

> TO NameOeme CLEARTEXT LOCAL "name PRINT [I'm the Logo Genie. Who are you?] TYPE [Please type your name:\A] MAKE "name READLIST PRINT<sup>\*</sup> PRINT SE [Please to meet you,) Reverse :name PRINT [ Oops! I think I had that backwards.) PRINT SE Let me try again. You are] Sort MakeWord :name " **PRINT** PRINT [Hmm, that isn't it either. I'm all] PRINT [confused. Perhaps you might see me] PRINT SE [again later,] :name WAIT 600 Name6ame END

Now let's deal with the details. Totally reversing a list can be done several ways, but this Is the usual one:

> TO Reverse :object IF EMPTY? :object [OUTPUT[]] OUTPUT SE ( ReverseWord LAST :object)( Reverse 8UTLAST :object) END

TO ReverseWord :word If EMPTY? :word [OUTPUT") OUTPUT WORD LAST :word ReverseWord 8UTLAST :word END

Reverse puts the words In the list Into reverse orrer, while ReverseWord handles the characters within words. Use your system's TRACE facility to follow the recursion and the passing of values.

Before we sort the letters we must change :name from a list into a word, and you can think about the reason:

TO MakeWord :list IF EMPTY? :list [OUTPUT •] OUTPUT WORD FIRST :list MakeWord 8UTFIRST :list END I'm Steelmorrtuu. Ó

Now we get to the interesting bit. The sort we're using is an insertion sort, and it works by taking a letter at a time, working its way along the already sorted letters until it arrives at the right spot and Inserting. As with Reverse and ReverseWord there are two procedures, but note that this time there is an input for what will become the final output. (Could Reverse and ReverseWord be written this way? Try it and see, or try rewriting Sort and Insert. You might also look up other sorting methods in a programming book.) In pseudocode to start:

> to sort characters into an ordered word if there's no character, output the word otherwise insert the first character into the word and then deal with the rest

to insert a character into an ordered word *if there's no word left, output the character* If the character to insert comes in the alphabet before the first one in the word then output the character and the rest of the word otherwise, hang on to the first character of the word and work on the rest

 $1n$   $L<sub>000</sub>$ :

TO SOrt :In :out IF EMPTY? :in [OUTPUT :out] OUTPUT Sort BUTFIRST :In Insert FIRST :In :out END

TO Insert :in :out IF EMPTY? :out [OUTPUT :In] IF BEFORE? :in FIRST :out [OUTPUT WORD :in :out] OUTPUT WORD FIRST :out Insert :In BUTFIRST :out END

If your system doesn't have BEFORE? as a primitive:

TO Before? :first :second IF (ASCII :first)< (ASCII :second) [OUTPUT "TRUE][OUTPUT "FALSE) END

Again, you should TRACE how these work. Sort should be straightforward enough. Insert is perhaps more interesting, and here's a diagram of it inserting r into egw, part of the process of sorting qwerty: I

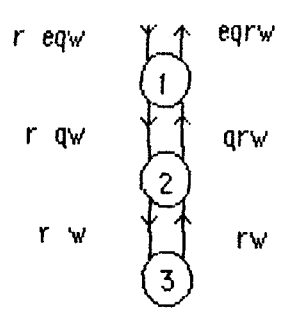

Now you can 1ntr1gue your friends.

 $1$  in diagrams like this the numbered circles represent calls to the procedure. Inputs are shown down the left hand side, outputs upwards on the right. As for GWERTY, that's a sad story...

# **Computero et Energy House**

Loose ends ...

Dr Alan Kay is the person who coined the term *personal computer*, was the leading light behind machines that led to the Macintosh and its visually oriented operating system, the Smalltalk language, and numerous other ideas. He was recently the speaker at a meeting of A.P.P.L.E., the worldwide Apple user group, and discussed three types of learning: symbolic, visualisation, and reflex/motor. No prizes for quessing on which one schools place the greatest emphasis, even though it has been shown to be the weakest mode of learning.

One of Dr Kay's examples was a study:

• ... done with the looo turtle and three children; one aoe five, one aoe ten. and one aoe 15. Here each child was in a particular stage of learning development.

The youngest child learned best by touching and doing, the middle child learned by watching other's examples, and the oldest child was well inlo reading and studying. Each child was able lo play with a mechanical turtle which could draw on a piece of paper. They were all given the same assignment, Make the turtle draw a circle.

The first boy told the turtle to move a little and turn a little, the way he would If he had walked out a circle with his body. The second boy noticed that if the turtle started at the centre of a circle, which he visualized on the paper, and then moved out to draw a series of points around the centre, the circle would be drawn. The third boy was unable to get the turtle to draw a circle. The controls would not accept  $x^2 + y^2 = r$ .

(K. Nemltz, 'Dr Alan Kay at the Pacific Science Centre', In *Call A.P.P.L.E.* January 1967, p 54)

Interesting. (Care to write the procedures?)

Coral Logo has appeared in one Australian supplier's catalogue, although it is not quite here yet and no price is llstai (US price is \$79.95). As mentioned in the last issue, 1t is an 'object oriented' implementation. More on that when we actually have a copy for review. In the meantime, we know already that it is good for number crunching, has ready access to the Mac's Toolbox and is lexically, rather than dynamically scoped. What does that mean? Key in the following...

> TO ScopeDemo LOCAL "word MAKE "word "dynamic Printlt END TO Printlt PRINT :word END

MAKE "word "lexical

... and call ScopeDemo. Printlt is called by ScopeDemo, and therefore has access to its locally defined variables. If Logo were lexically scoped, it would not have such access, and would print the value of the globally defined variable. Logo inherited its scoping rules from LISP, but there ts now at least one lexically scoped LISP, the version named Scheme, which is also block structured like Pascal, with functions within functions. For more details of scoping, see Brian Harvey's books, or any LISP or Pascal text. It's always safest to call procedures with inputs. That way, there's never any confusion.

Two other new Logos are on the way. One is a version by Terrapin for the Mac. It supports multiple turtles, access to Mac QuickDraw routines, multidimensional arrays, property lists, strings, stream 1/0 etc. etc. The turtles can STAMP their shapes and can apparently be redefined. Price? \$US79.95.

The other is from LCSI for Apples, and to quote Alain Tougas: 'Apple Computers discontinued Apple Logo II (which was done by us and produced by Apple). This gave us the right to re-do it and we did so. It will be called  $\text{\emph{LCS}}$  Logo //. This version will look like Apple Logo II and will be sold by LCSI. It will have 30 Turtle shapes, a good shape editor and some bugs fixed. Finally, it will be available around mid-June... and will run on Apple //c, *Ile,* and *IIGS*. Price in the LCSI catalogue is \$CDN139 for the single user version, and multiple copies and site licences are available. Wonder what it does in combination with SSC and ImageWriter, but we'll have to wait until a copy arrives.

Rumours about a version 2 of MacLogo are incorrect, although there is now a French version.

Latest to join the control Logo scene is Milton-Bradley, with their *Robotix* kit. It looks like something from long ago in a galaxy far away, but incorporates some very ingenious engineering. The parts fit together with octagonal studs, which give a useful choice of angles, are easy to put together and are quite strong. Fitted one way, the wheels are fixed to their axles, the other way about, they freewheel. There are four motors, but only one gear, and a hand controller. M-B make en lnterfoce for the Beeb (through user and printer ports), another is also available, and the whole thing can be driven by Logotron Logo.

The documentation includes ideas for class use and an account, with case studies, of research done with the system as part of MEP work in Welsh schools. It's not as flexible in some ways as the Lego or Fischertechnik kits, but would be an attractive and interesting way Into control technolcgy. Price? £50 for the kit Itself, £80 for M-B's own lnterfoce, and oo, it's not available in Australia yet, but Ralph Leonard is working on it. If you want to see it, give Ralph a call at Angle Park.

*Adr'ertisements.·* 

# Thinking Logo

#### An Introduction to (the Universe through) Programming

by Peter J. Garter

Ostensibly a text for the SSABSA Year 12 Computing Studies Course, Thinking Logo has information, techniques and ideas for anyone who wants to learn and use Logo.

Reviewers say:  $A$  delightful stroll through Logo.' (R. Green).  $\cdot$ ...a clear, logical educational treatise... encyclopaedic...' (H. Hyde)

 $$9$  ( $$10$  posted) from the author, 28 Rowells Rd Lockleys 5032

# BiKil.og

An informal group for Logo users to discuss, play with, argue about, and rave over Logo. BiKiLog is a SIG of the Computers in Education Group of South Australia Inc.

Venue: Microcomputer centre, Magill Campus SACAE, Lorne Ave Magill.

Next Meeting: Monday August 10 th, 7:30 pm